AutoCAD With Serial Key [32|64bit]

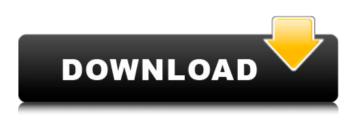

AutoCAD Crack + Keygen Full Version Download X64

Automated data collection is a software feature in AutoCAD Crack Mac that can be used to collect information about a drawing that can be used to help automate other tasks. Data collection is available as a stand-alone tool or as part of AutoLISP. Backporting is the process of copying a feature or application that was introduced in a later version of a software package to an earlier version of the package. This may be done to ensure compatibility with newer versions of the application or to make it

possible to run older applications on newer hardware platforms. Behavior-based design (BBD) is a software approach to developing CAD systems that uses predefined design behavior. This approach is different from model-based design, which allows the modeling of physical behavior with representations of physics and material properties. Behavior Tree is a computer application program interface (API) tool for creating and modifying simple AI behavior trees. This is a useful tool for building simple AI behaviors in games or other applications that use the programming model. Blackboard is a browser-based online document collaboration platform for Mac and Windows. The free version is a limited browser-based collaborative workspace that offers document, web conferencing, and basic whiteboard functionality. The free version is limited to up to 10 participants, and must be installed on at least two computers. The paid version offers

unlimited participants and file storage. Blackboard can also be used to create and maintain online meeting spaces, where users can sign in to view, join, and create whiteboard drawings. Blend is a web-based and crossplatform 3D drawing application for making 3D digital content for both professional and consumer applications. The software was developed by Corel Corporation and was originally marketed under the name 3DStudio Max and in 2000 Corel released Blend as a freeware product. Blended software is software that combines 3D computer graphics with a standard 2D interface. Blended applications are typically used to create 3D visualization for the purpose of design and engineering. Blended software is software that combines 3D computer graphics with a standard 2D interface. Blended applications are typically used to create 3D visualization for the purpose of design and engineering. BlockFace is a CAD drawing feature

of AutoCAD that lets users define and draw precise, rigid, geometric entities. These entities are bound to a plane and remain fixed in place regardless of the orientation of the page or the viewport.

AutoCAD Crack+ License Keygen X64 [2022]

C++: AutoCAD For Windows 10 Crack's C++ API supports the creation of plug-ins, that are application extensions to the AutoCAD application. AutoCAD plug-ins can be developed for both Windows and Mac OSX, both 64-bit and 32-bit versions of both platforms are supported. AutoCAD is also capable of using web services through its WebDAV protocol. History In the early 1980s, after over a decade of development, Thomas J. Sweeney, a programmer at the time working at MacralS, began working on AutoCAD and other applications. Sweeney was developing a

package for creating his own CAD applications that was based on a graphical programming language similar to LISP called MIDAS (MacraIS Dynamic Application). Midas would eventually become the official name for his original program, and Sweeney contributed AutoCAD to MacralS. The first version of AutoCAD, version 1.0, was released in 1986, and in 1987 it was purchased by International Paper. AutoCAD 2.0 was released in 1989, which included drawing projection. In 1990, AutoCAD 3.0 was released, which also added freeze panes. In 1991, the name of AutoCAD was changed to AutoCAD PLOT. AutoCAD 4.0, released in 1991, was the first release of AutoCAD that was independent of MacralS. In addition to release of AutoCAD, MacralS was renamed to InventSys and began developing a new application. InventSys was purchased by Autodesk in 1995. Version 5.0 was released in 1995, but the release was a development release. The final version of

AutoCAD 5.0 was released on June 15, 1996. In addition to releasing AutoCAD, Autodesk also released Inventor, a 3D modeling application. Version 6.0 was released in 1996, but there was no AutoCAD included with the version. AutoCAD 2006 Release In 2006, Autodesk released AutoCAD 2006 as a new application with an entirely new user interface and a new drawing and project package format, the DXF file format. It was also the first release of AutoCAD with the ability to load 3D models and create animations. The new file format was able to store large, multi-project files. The new features included object snapping, multi-view, drawing project management af5dca3d97

## AutoCAD Crack+ With Full Keygen

Set the option "Software" on the "Language" tab to "English (United States)". Locate "Launch" on the application menu and choose "Go to Autodesk". Launch the "Launch" page. Choose "Autodesk 2012 or Autodesk 2013" and then click on "launch". On the "AutoCAD", choose "acad.exe" Go to the "Input" tab. Click on "Options", then click on the "Audio Options" button. Click on "Settings". Check "Autocad can be used as an input device". Click on the "Apply" button. Then click on the "OK" button to close the "Options" tab. Click on "Autodesk". Locate "Autodesk 2013" in the "Language" tab and then click on "launch". Click on the "Autodesk Design Review" button and then click on the "Go to Autodesk" button. Launch the "Autodesk Design Review" page. Click on "Tutorials and Demos" and then click on "Access to Autodesk".

Click on "Live Labs", then click on the "Autodesk" Connect" button. Click on "continue". If you are asked for the serial number, click on "continue". Click on "Connect" and wait for a few seconds. Click on "Next". Locate "AutoCAD 2012" in the "Language" tab and then click on "launch". Click on "AutoCAD 2012". Click on "Options". Check "Allow AutoCAD to connect to the internet". Click on "Apply" and then click on "OK". Click on "Connect". Click on "Live Labs", then click on "Get help". Click on "Get support". Locate "Help" in the "Language" tab and then click on "help". Choose "Guide". Select "Exam question". Select "3D Design". Click on "Next". Click on "Get support". Locate

What's New In AutoCAD?

Replace text from the paper or PDF without the need to get the paper first (video: 1:22 min.) Edit in place after importing the paper or PDF, or

simply replace it all with a new piece of text from the CAD file (video: 1:45 min.) Markup Assist is a new, innovative set of tools for adding, editing, and moving text and graphics directly in CAD. Markup Assist helps in the process of designing a set of parts for a particular product, where a mark-up is used to name and categorize each part. (video: 1:13 min.) Markup Assist in AutoCAD lets you add the markup name or a text description to the CAD model, and then place a new text label on the model, at any time in the process of editing it. Added also in 2023: Markup Assist to any dimension (video: 1:24 min.) Add any custom dimension to any dimension point, which can then be edited or reused by other dimensions. Reorder and resize dimensions to quickly change the position of any dimension on the model. (video: 1:15 min.) Reorder and resize dimensions in multiple steps, so you can set them with a specific order. Custom dimension to

any symbol (video: 1:15 min.) Replace the custom dimension symbol with a new one in any symbol without having to re-draw the model. Symbol Box to symbol (video: 1:36 min.) Replace the symbol box with a new one without having to re-draw the model. Markup any corner of a rectangle (video: 1:13 min.) Replace any one of the four corners of a rectangle with a new corner, either a specific one or a symbol. Reference geometry to block (video: 1:35 min.) Replace a symbol with a new one with a reference block that you have created in advance. Export to other applications: Multisheet exports. You can now open drawings or models from multiple sheets without having to repeat the process. Export to Microsoft Visio or Microsoft Project. When you export a drawing, you can also export it directly to Microsoft Visio or Microsoft Project, which saves a lot of time and paperwork when working with those